## Pensieve header: Make some images of a 4D knot using data from Ester Dalvit.

```
SetDirectory@"C:\\drorbn\\AcademicPensieve\\2013-07\\Vis4D"D
C:\drorbn\AcademicPensieve\2013-07\Vis4D
```

```
K = P @@@ Partition [
    ReadList@"Dalvitcoords.txt", Real, 120 * 60 * 4D,
     4
   D;
KR = K;Do@
 j = RandomInteger[{1, k}};
 I[f[j \neq k, KR[[\{k, j\}]] = KR[[\{j, k\}]]],8k, Length@KRD, 2, -1<
D
```
Graphics3D[K /. P[x\_, y\_, z\_, t\_]  $\Rightarrow$  Sphere[{x, y, z}, 0.06]] // Rasterize

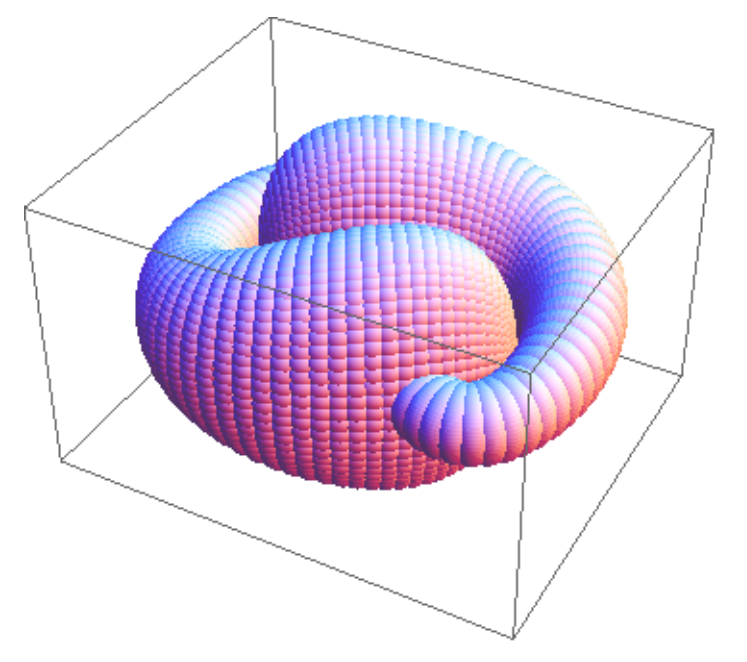

## ${t0, t1} = {Min[Last /@ K]}$ ,  $Max[Last /@ K]}$  $\{-1.04297, 1.06666\}$

| MakeImage['DalvitKnotCut",                                                   |                 |
|------------------------------------------------------------------------------|-----------------|
| Graphics3D[K / . P[X., Y_, Z_, t]]                                           | If [z > 0, 0.6] |
| Rule $\left[ \frac{2(t1-t)}{3(t1-t0)} \right]$ ,<br>Sphere [(x, y, z), 0.06] |                 |
| Intagesize                                                                   | 300]            |
| ImageSize                                                                    | 400]            |

```
MakeImageB"DalvitKnotFull",
 Graphics3DB:
     K /. P[x_1, y_2, z_1, z_1, z_2] \Rightarrow {
           HueB
                  2 (t1 – t)
                  3 Ht1 - t0L
                                F,
          Sphere<sup>[{x, y, z}, 0.06<sup>]</sup></sup>
         >
   \left\{ \right\}, ViewPoint \rightarrow {0, 3, 10}, Boxed \rightarrow False},
  ImageSize \rightarrow \{800\}
```
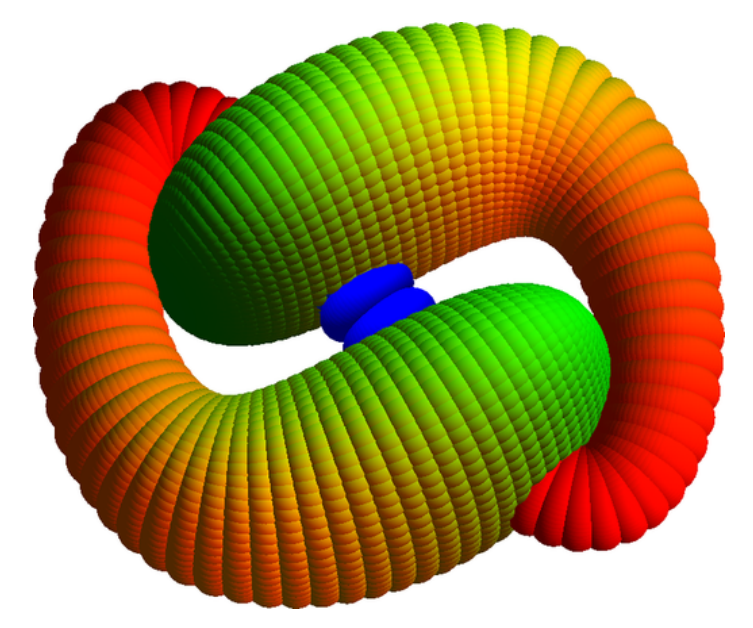